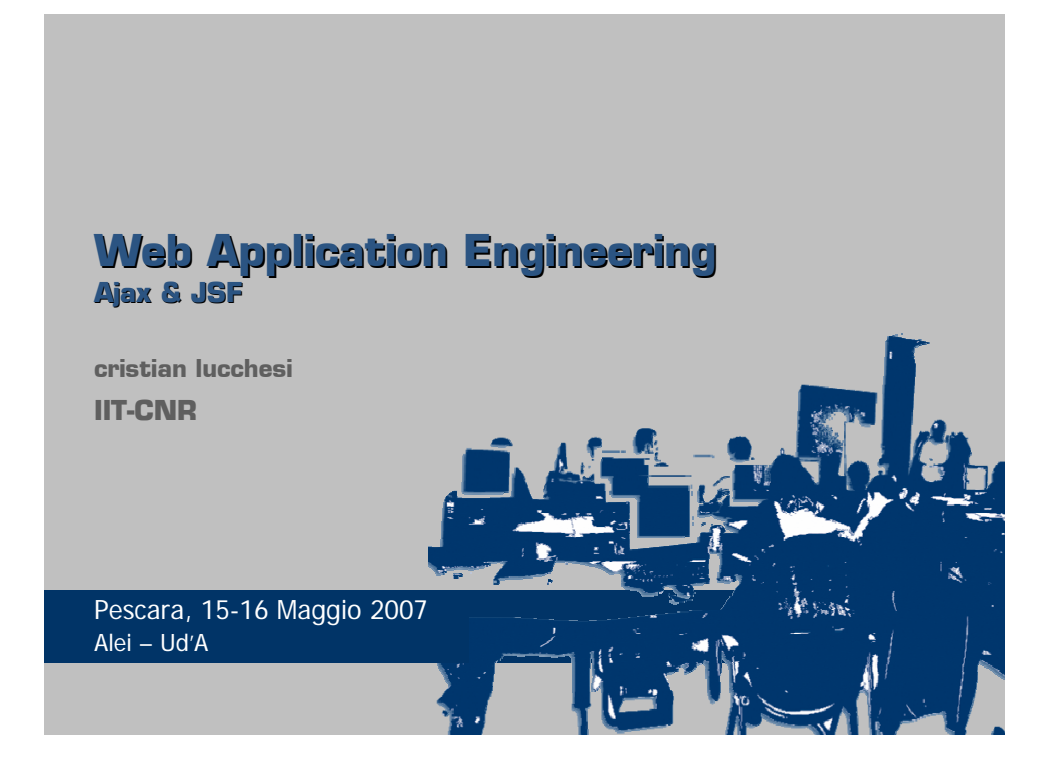

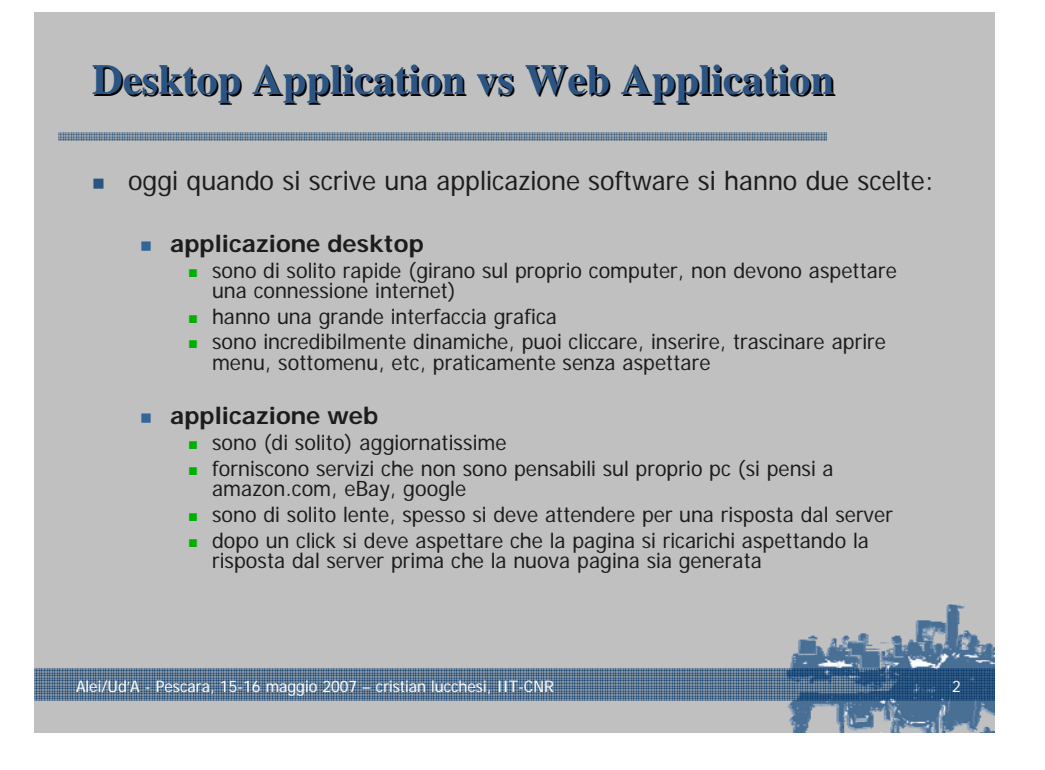

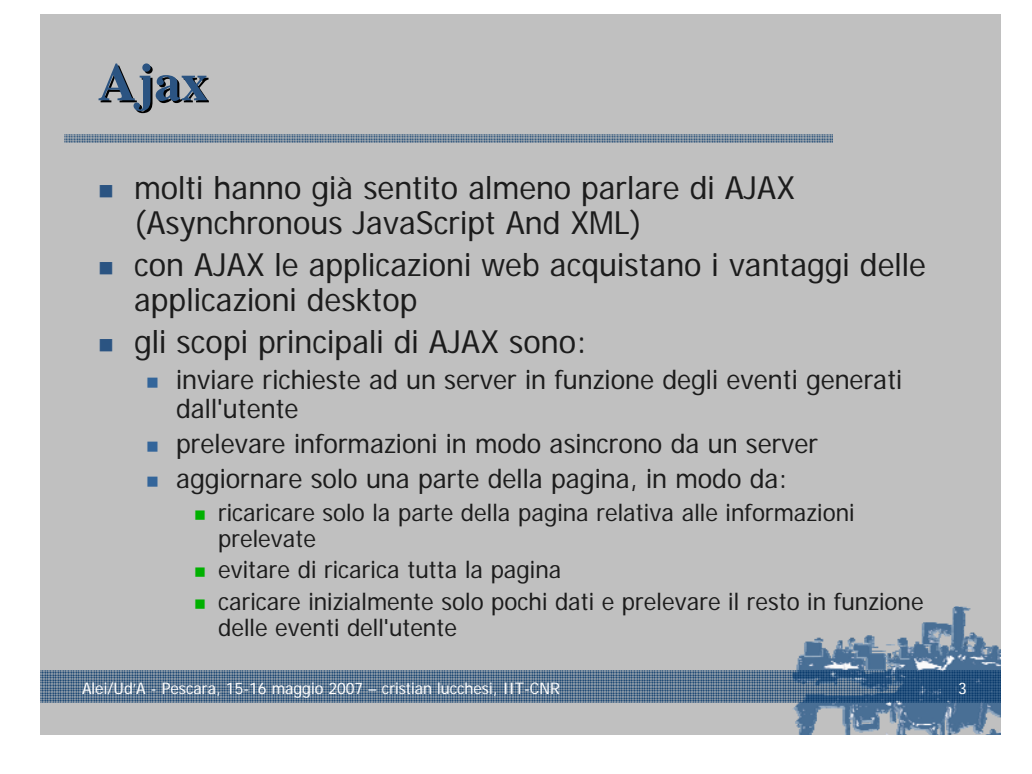

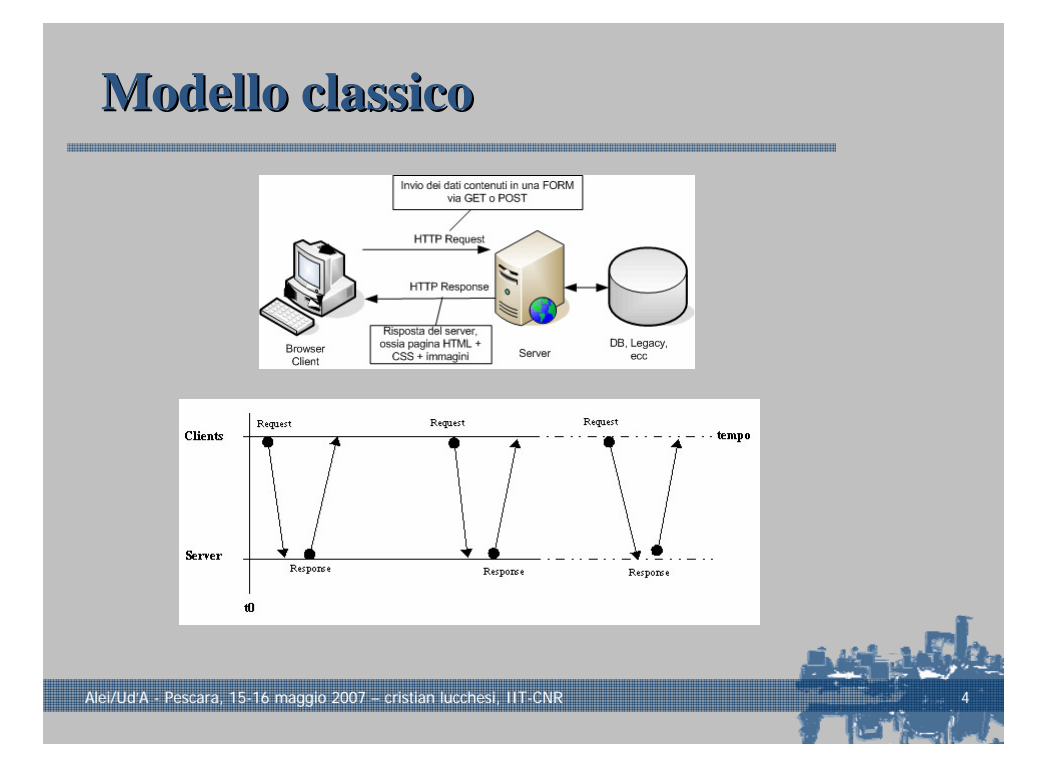

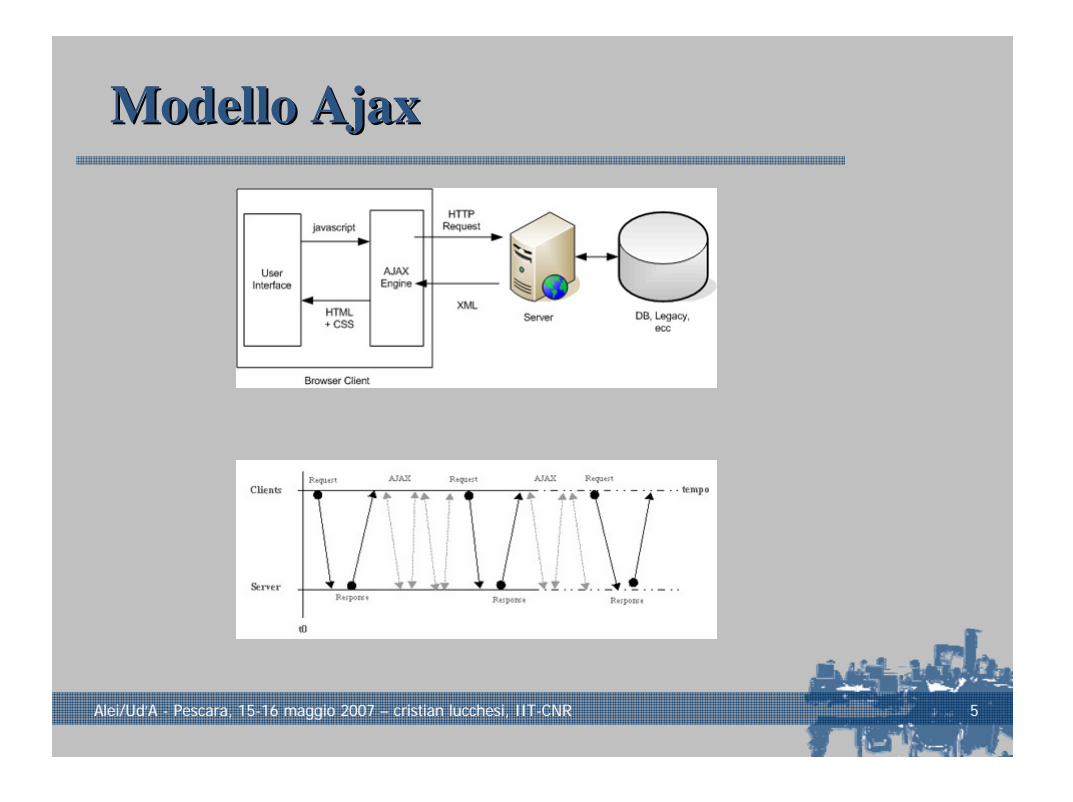

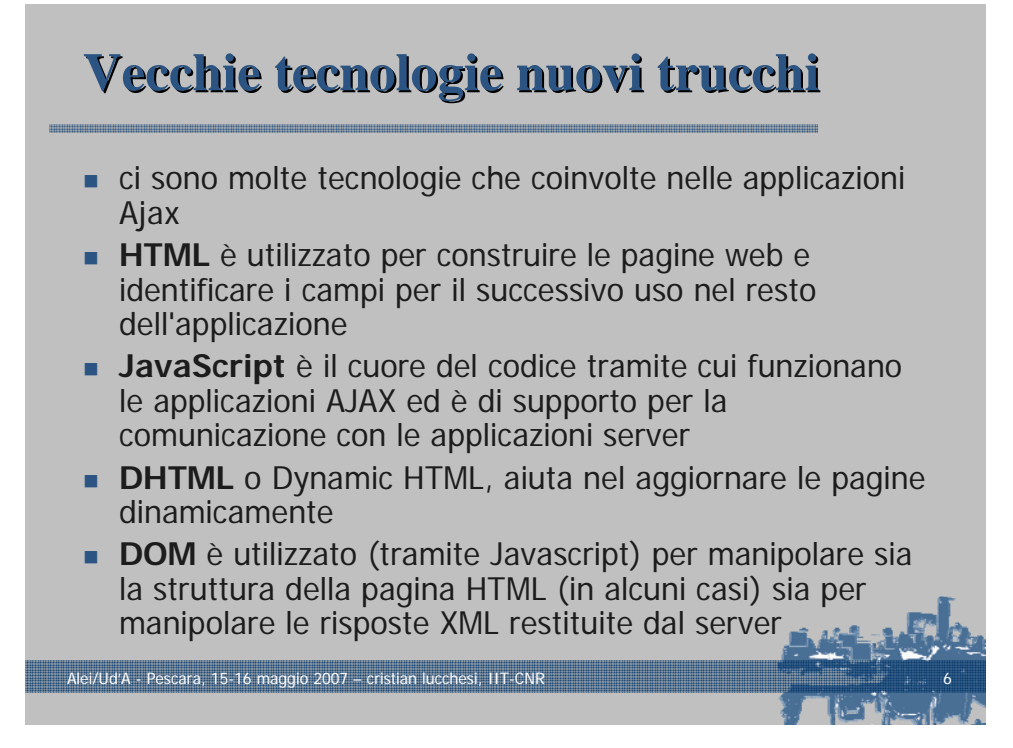

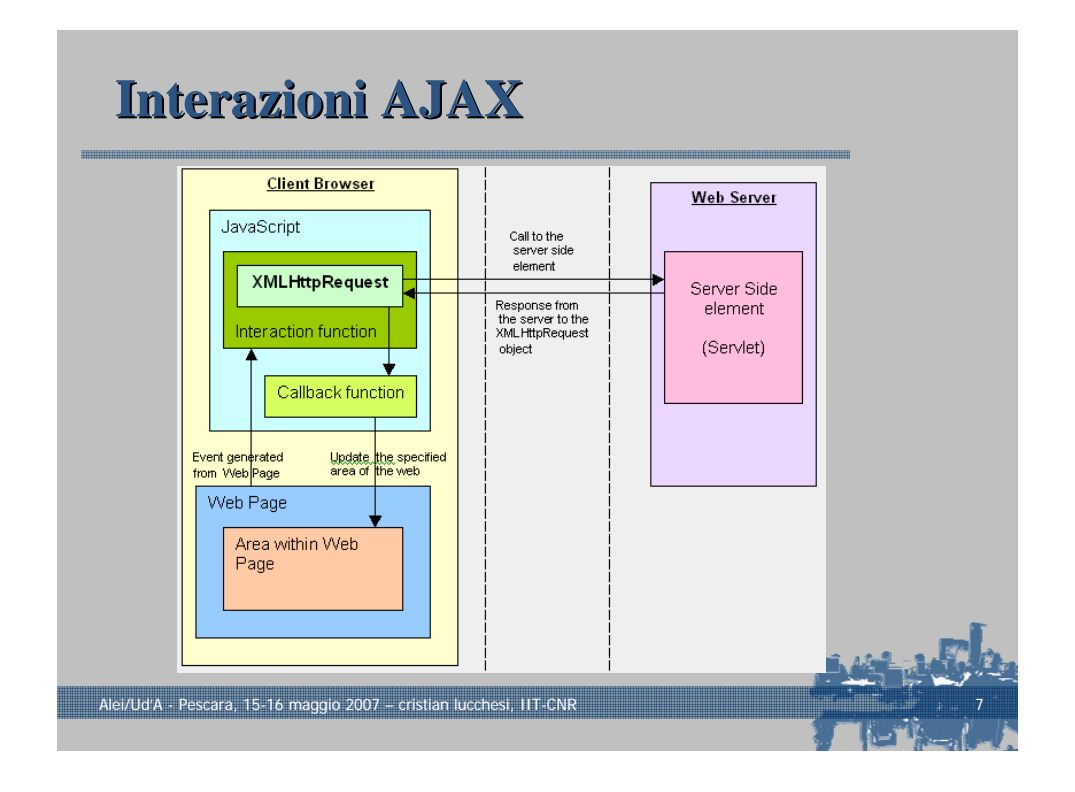

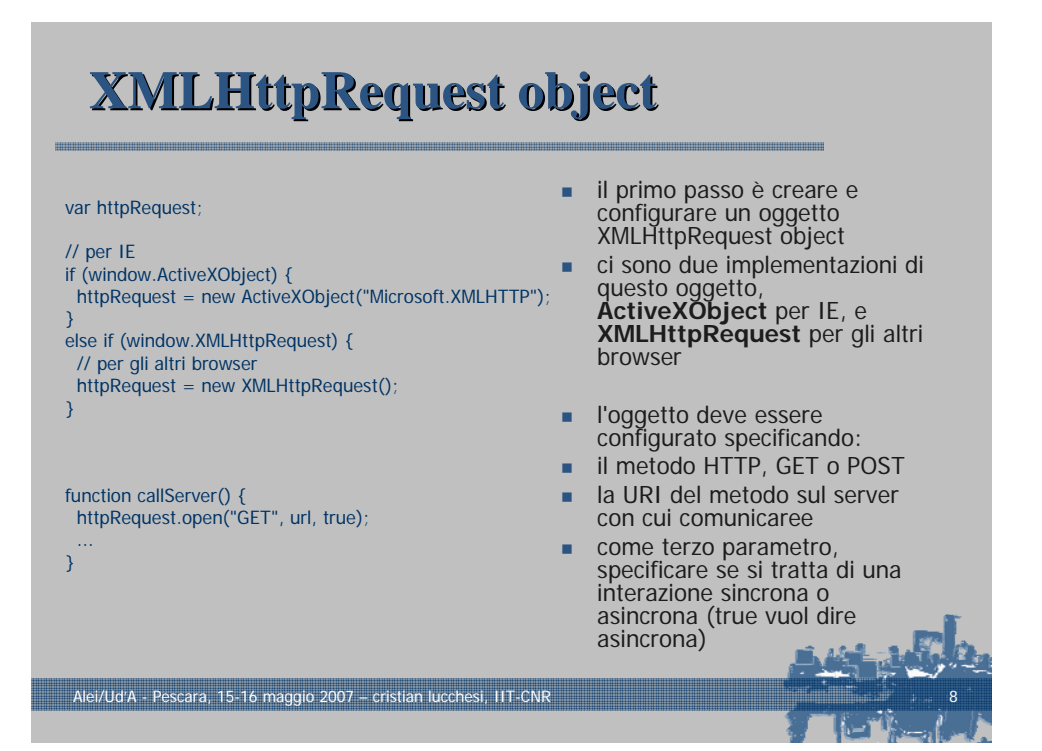

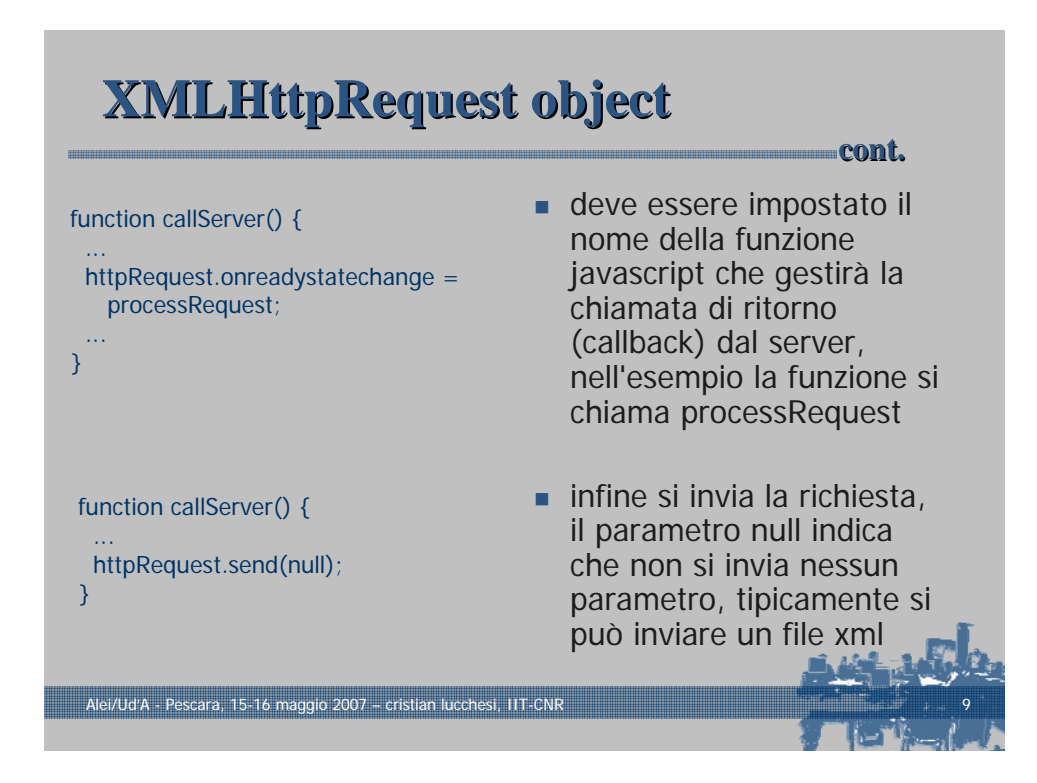

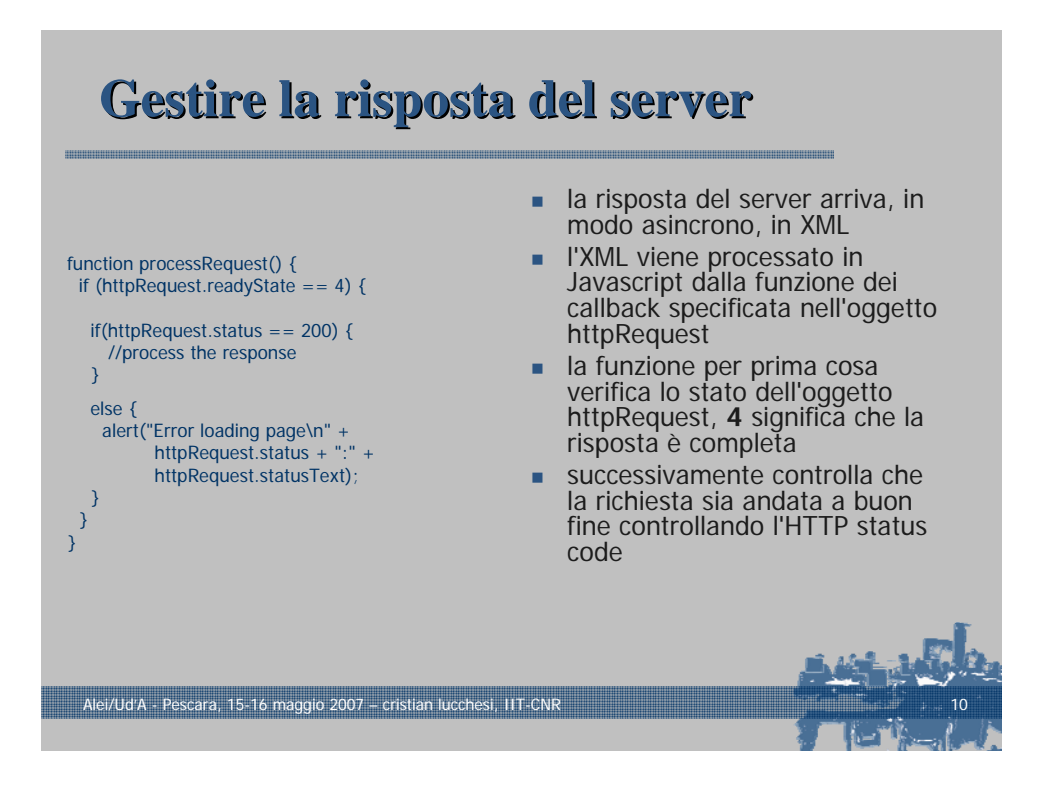

## **Processare Processare la risposta risposta del server del server**

//The method getElementsByTagName, //gets the element defined by the given tag var

profileXML = httpRequest.responseXML.getElementsByTagName("Profile")[0];

//The node value will give you actual data var profileText = profileXML.childNodes[0].nodeValue;

Alei/Ud'A - Pescara, 15-16 maggio 2007 – cristian lucchesi, IIT-CNR 11

- la risposta è all'interno dell'attributo **responseText** dell'oggetto XMLHttpRequest
- la risposta è sempre in XML e l'attributo **responseXML** dell'oggetto XMLHttpRequest contiene la rappresentazione dell'oggetto in XML
- **Il l'XML può essere analizzato** dal Javascript utilizzando il DOM per ottenere i dati

## **Aggiornare Aggiornare l'HTML della pagina**

//Create the Text Node with the data received var profileBody = document.createTextNode(profileText);

//Get the reference of the DIV in the HTML DOM //by passing the ID var profileSection=

document.getElementById("profileSection");

//Check if the TextNode already exist if(profileSection.childNodes[0]) { //If yes then replace the existing node with the new one profileSection.replaceChild(profileBody, profileSection.childNodes[0]); }

Alei/Ud'A - Pescara, 15-16 maggio 2007 – cristian lucchesi, IIT-CNR 12

else { //If not then append the new Text node profileSection.appendChild(profileBody); }

- una volta ottenuti i dati, l'ultimo passo è aggiornate l'HTML tramite il DOM della pagina HTML
- **in javascript si possono** modificare (e ricaricare) gli elementi della pagina anche dopo che la pagina è stata caricata
- **il** metodo document.getElementById (id) è utilizzato per referenziare l'elemento della pagina con l'id specificato

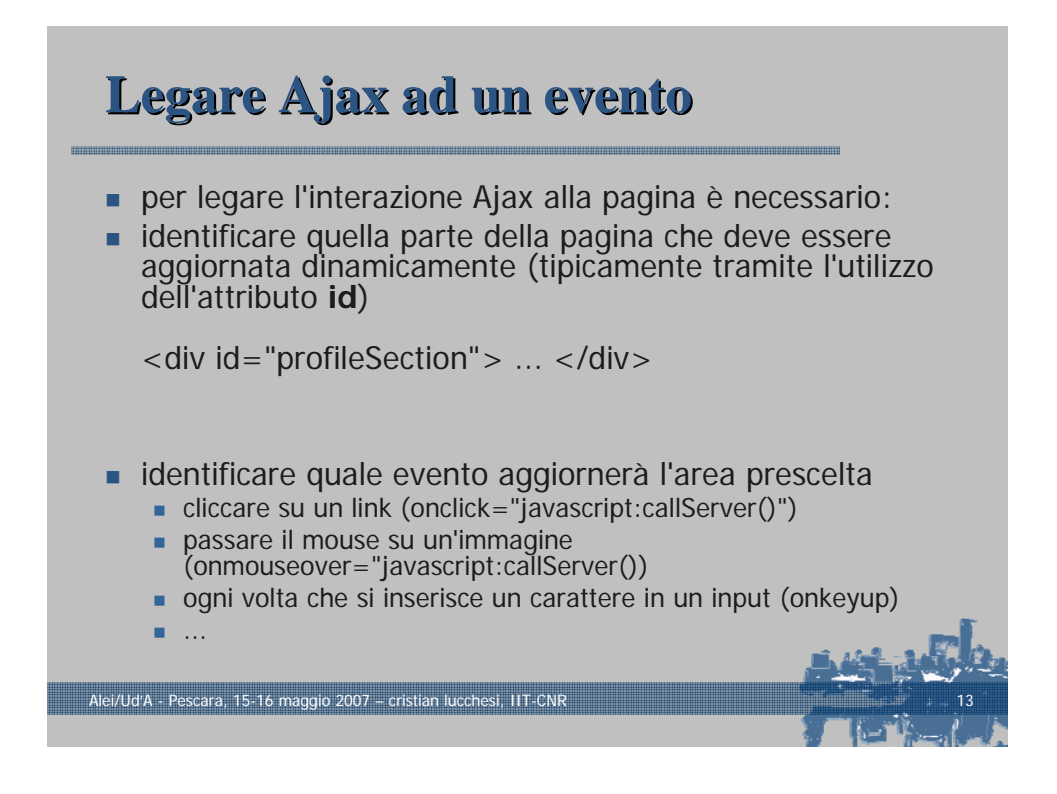

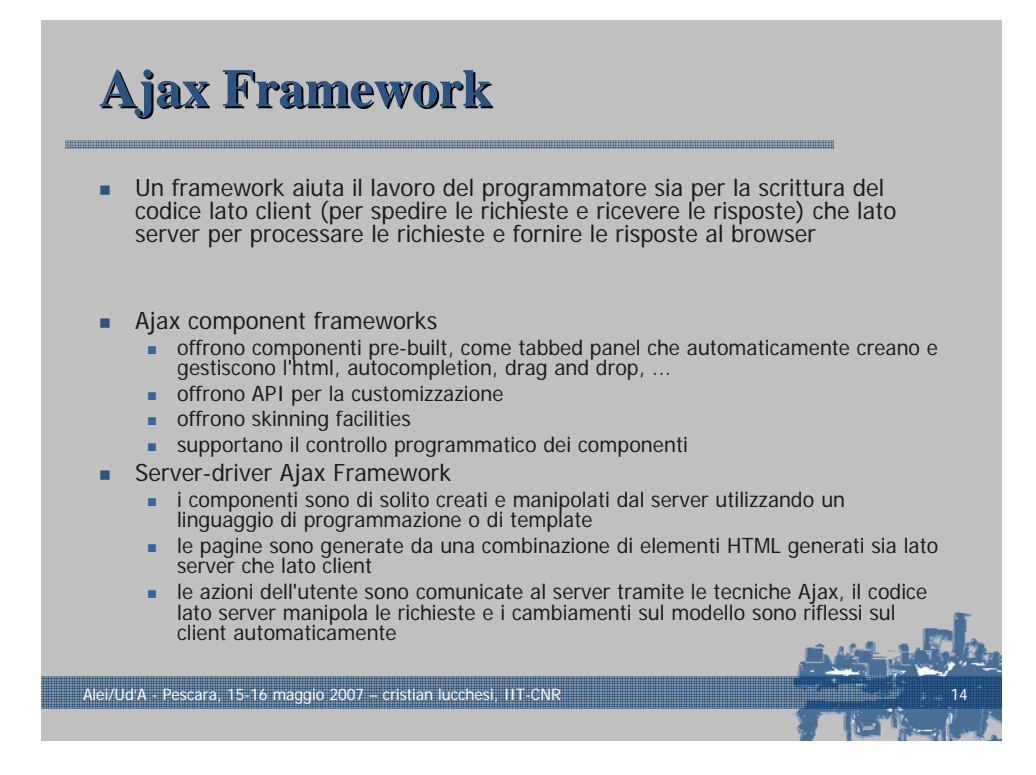

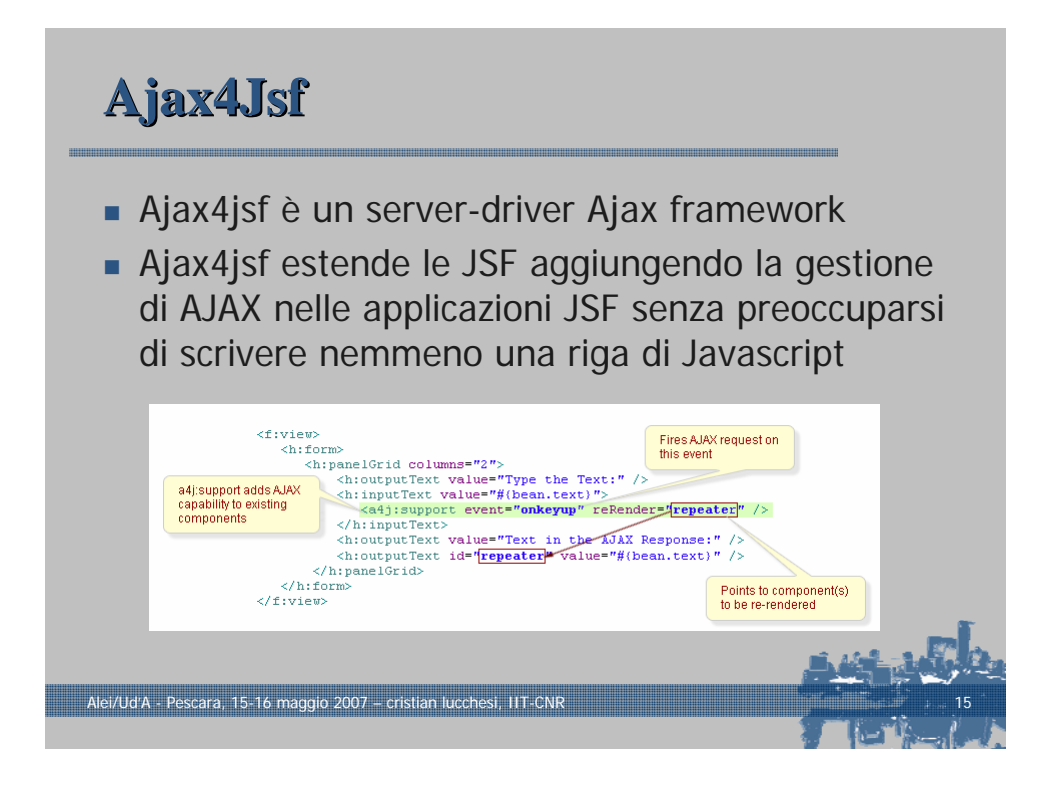

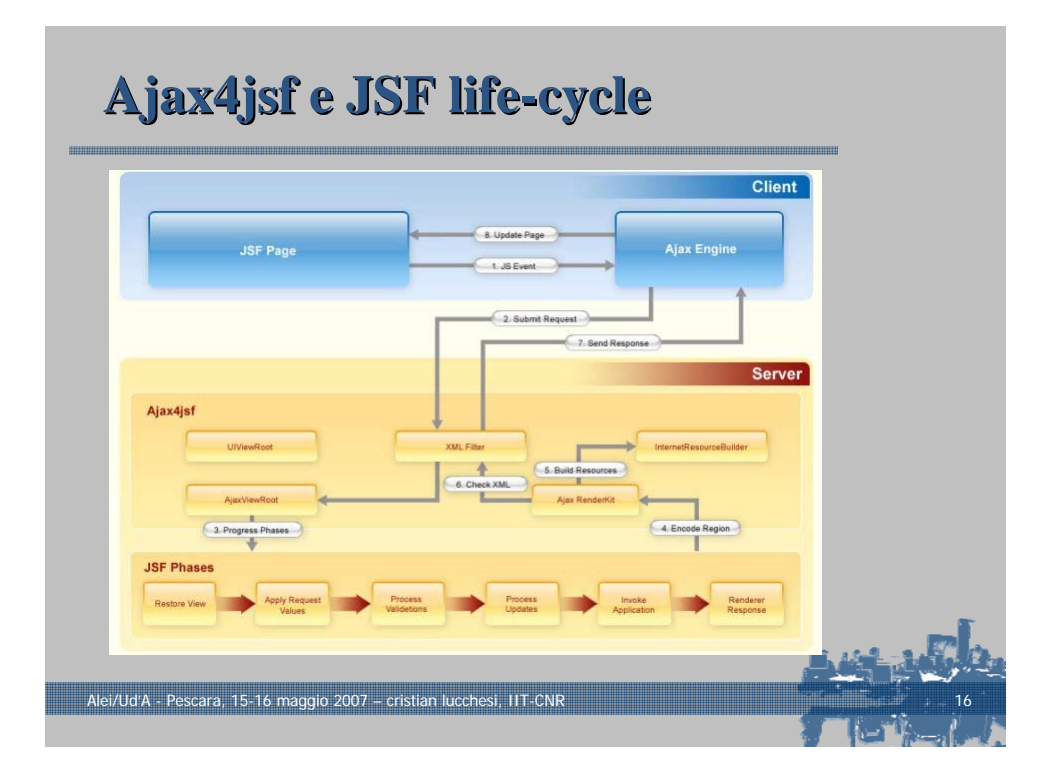

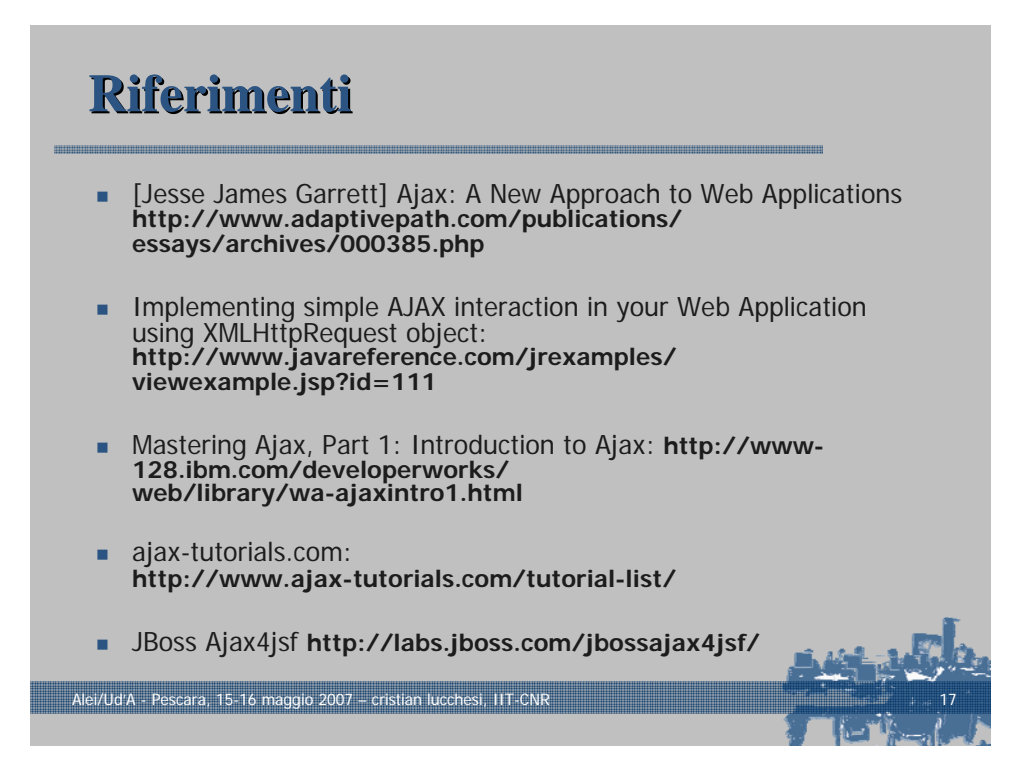

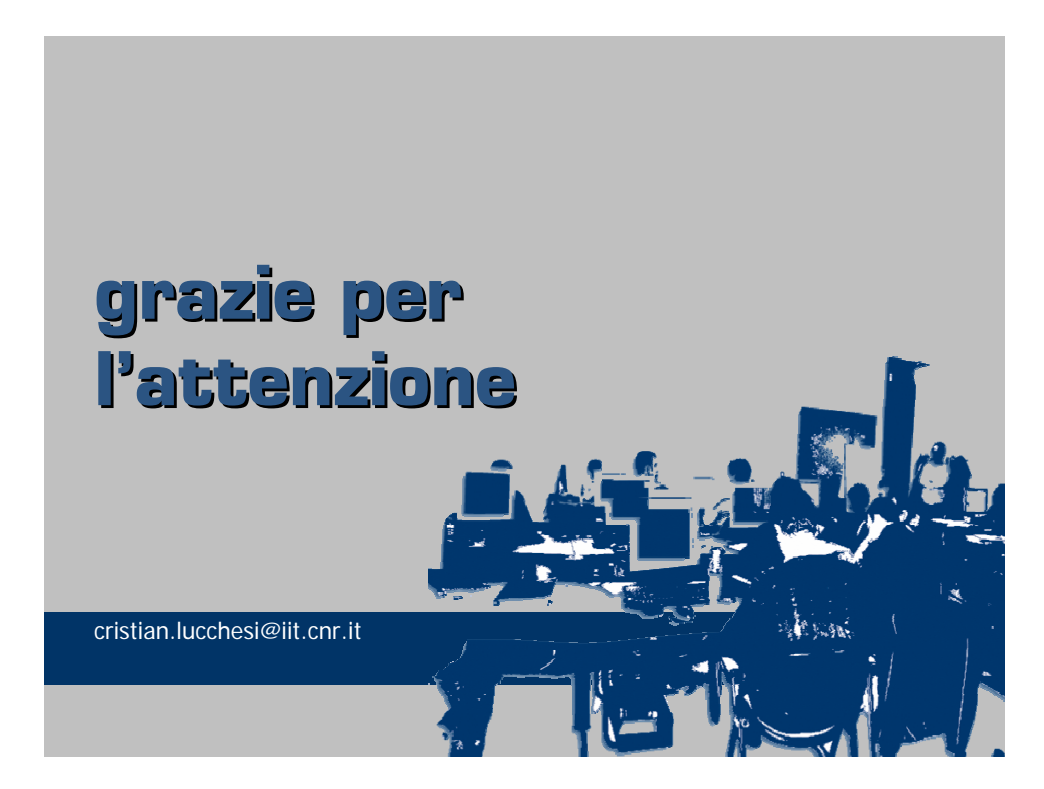